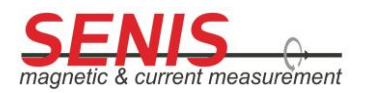

**3MTS API Manual Library 3mtsLib**

# **3MTS API Manual Library 3mtsLib**

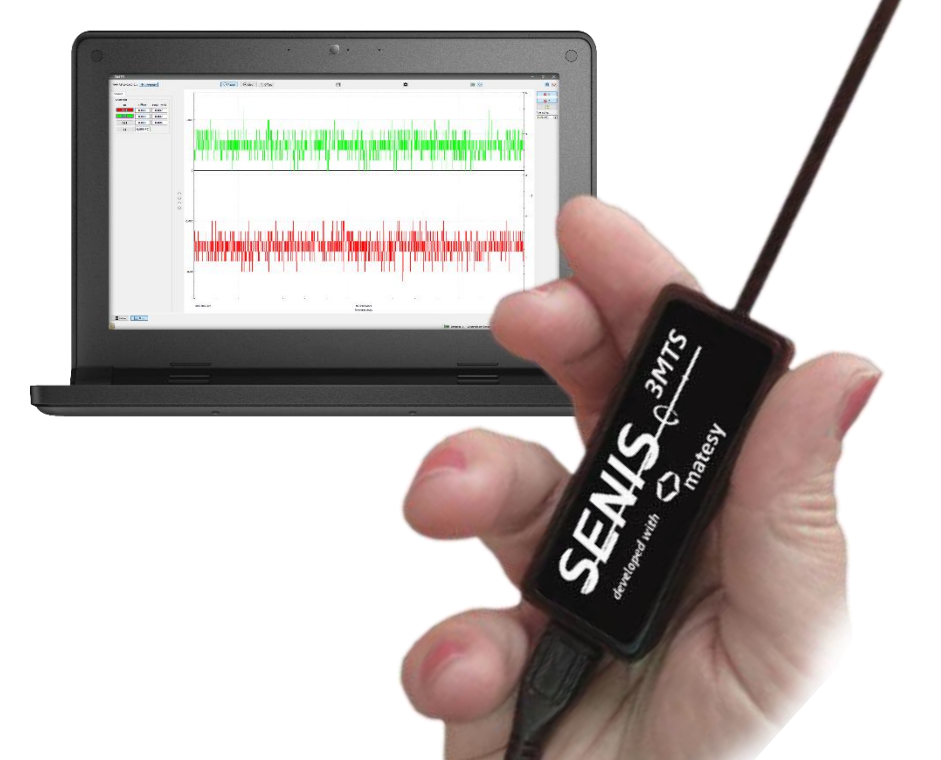

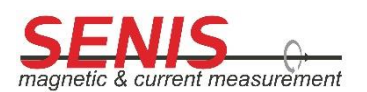

Neuhofstrasse 5a CH-6340 Baar, Switzerland [mappers@senis.ch](mailto:mappers@senis.ch) [www.senis.ch](http://www.senis.ch/) +41 44 508 7029

Distributed by: GMW Associates. 955 Industrial Road, San Carlos, CA, 94070, USA PHONE: +1-650-802-8292 FAX: +1-650-802-8298 EMAIL: sales@gmw.com WEB: www.gmw.com

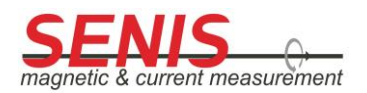

# 1. Table of Contents

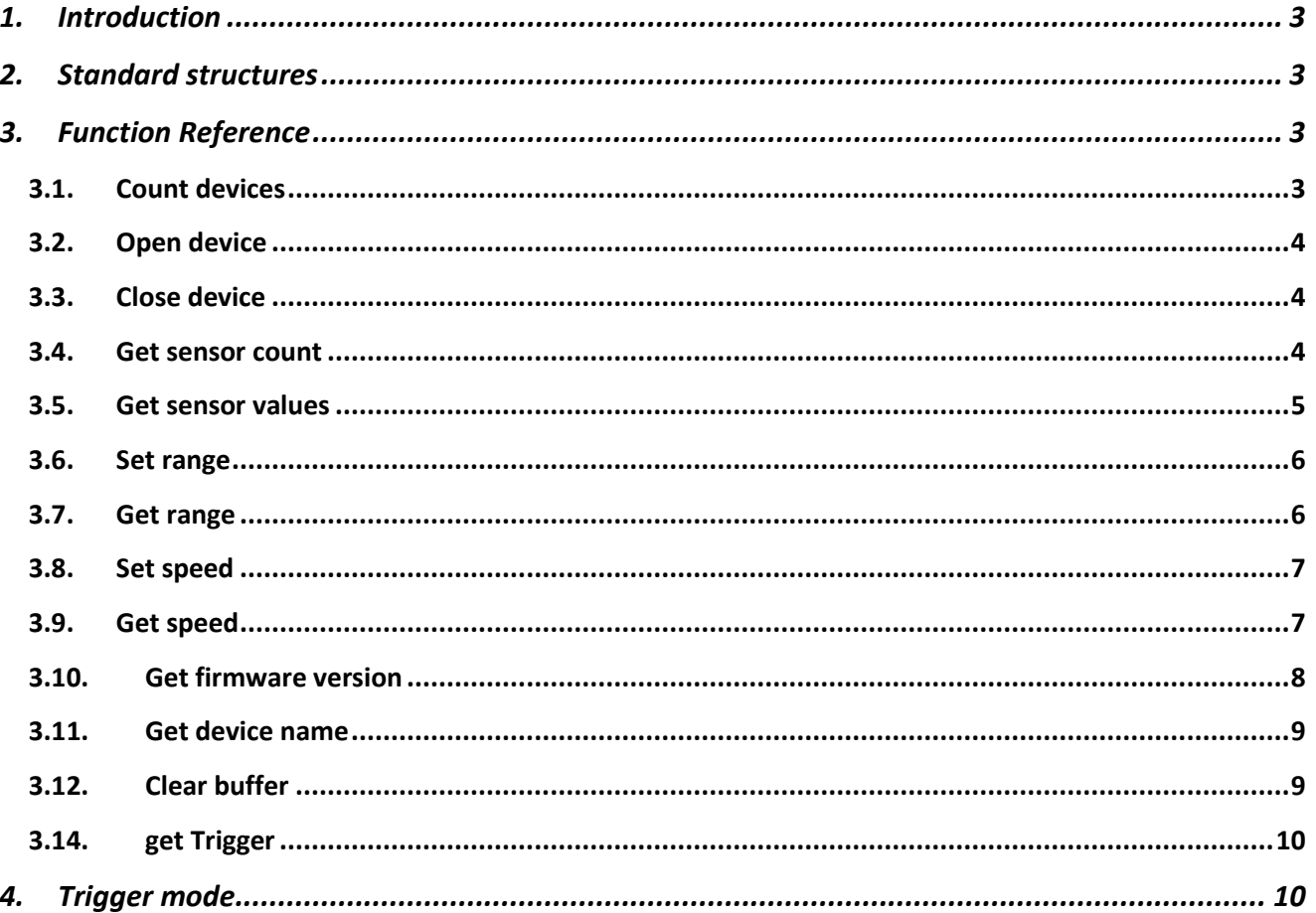

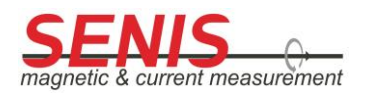

# <span id="page-2-0"></span>**1. Introduction**

3mtsLib is a software library API for an easy data acquisition and communication with SENIS 3MTS teslameters. The software consists of a DLL to be imported into customer's data acquisition system.

# <span id="page-2-1"></span>**2. Standard structures**

typedef struct {

int dimSize;

int elt[x];

} TD2;

typedef TD2 \*\*TD2Hdl;

typedef struct {

int dimSize;

char elt[x];

} TD3;

typedef TD3 \*\*TD3Hdl;

# <span id="page-2-2"></span>**3. Function Reference**

# **3.1. Count devices**

<span id="page-2-3"></span>Count the available devices.

*Declaration:* int count\_devices(unsigned short\* number\_of\_devices)

*Output:*

number\_of\_devices : Number of available devices

*Return value:* 

0x0 ok

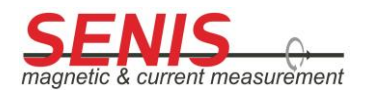

# **3.2. Open device**

<span id="page-3-0"></span>Open the measurement device.

*Declaration:* int open\_device(int\* device\_number)

*Input:*

device\_number : Device number

*Return value:* 

0x0 ok 0x8000 Device not initialized

## **3.3. Close device**

<span id="page-3-1"></span>Close the opened measurement device.

*Declaration:* int close\_device(int\* device\_number)

*Input:*

device\_number : Device number

#### *Return value*:

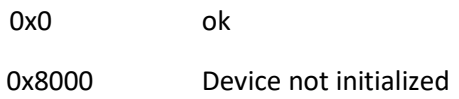

## **3.4. Get sensor count**

<span id="page-3-2"></span>Return the number of sensor channels.

*Declaration:* int get\_sensor\_count(int\* device\_number, int \*sensor\_count)

*Input:*

device\_number : Device number

*Output:*

sensor\_count: Number of sensor channels

*Return value:* 

0x0 ok

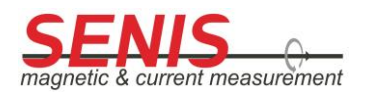

## **3.5. Get sensor values**

<span id="page-4-0"></span>Get measured values from the device. Before calingl this function, you have to allocate space for the TD2Hdl structure.

In trigger mode, the function returns either the last measured value or an error value of 1 if there is no new measured value in the buffer. See also chapter Trigger mode

## *Declaration:*

int get\_sensor\_values (int\* device\_number, unsigned long\* timestamp, TD2Hdl values )

#### *Output:*

timestamp: Time stamp values: Measure values in  $\mu$ T

#### *Return value*:

0x0 ok 0x0001 no new value 0x8000 Device not initialized

#### *Declaration:*

int get\_sensor\_values\_fl (int\* device\_number, unsigned long\* timestamp, float\* sensor\_x, float\* sensor\_y, float\* sensor\_z )

# *Output:*

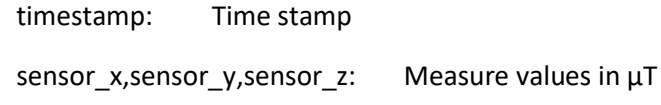

#### *Return value*:

0x0 ok

0x0001 no new value

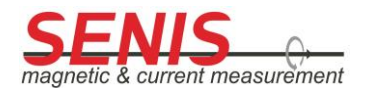

# **3.6. Set range**

<span id="page-5-0"></span>Set the measurement range of the sensor.

*Declaration:* int set\_range (int\* device\_number ,unsigned short range)

## *Input:*

device\_number : Device number

range: Measurement range

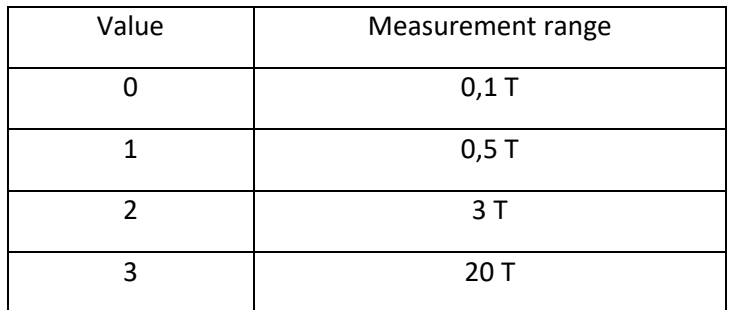

*Return value*:

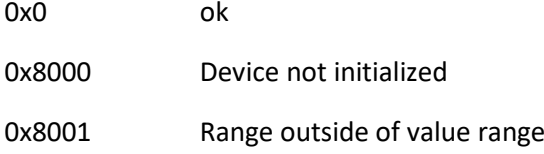

# **3.7. Get range**

<span id="page-5-1"></span>Get the measurement range of the sensor.

*Declaration:* int get\_range (int\* device\_number, unsigned short\* range)

*Input:*

device\_number : Device number

# *Output:*

# range: Measurement range

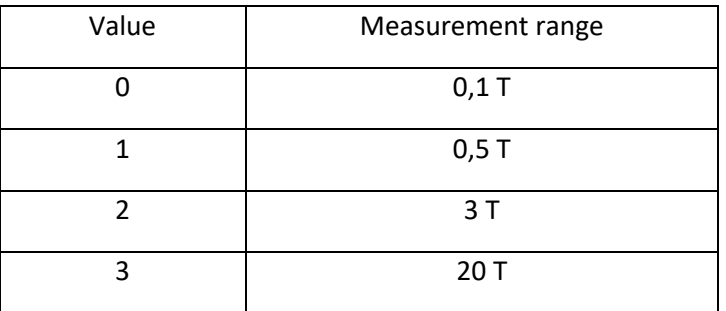

*Return value*:

0x0 ok

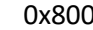

00 Device not initialized

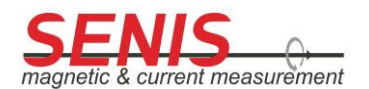

# **3.8. Set speed**

<span id="page-6-0"></span>Set measurement speed.

*Declaration:* int set\_speed(int\* device\_number,unsigned short speed)

*Input:*

device\_number : Device number

speed: Measure time period

*Return value*:

0x0 ok

0x8000 Device not initialized

# **3.9. Get speed**

<span id="page-6-1"></span>Get measurement speed.

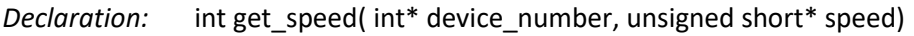

*Input:*

device\_number : Device number

*Output:*

speed: Measure time period

## *Return value*:

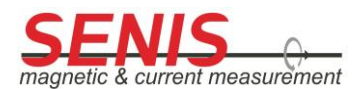

## <span id="page-7-0"></span>**3.10. Get firmware version**

Get firmware version. Before you call this function, you have to allocate space for the TD3Hdl structure.

*Declaration:* int get\_firmware\_version( int\* device\_number,TD3Hdl values )

*Input:*

device\_number : Device number

#### *Output:*

values: Firmware version

#### *Return value*:

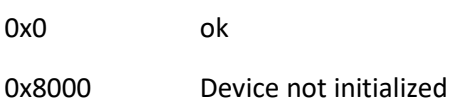

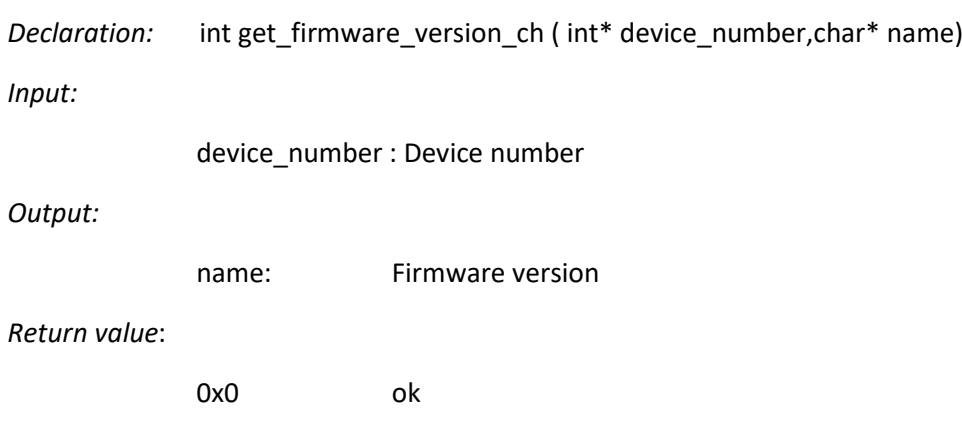

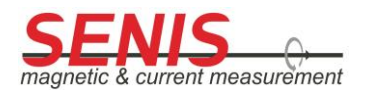

<span id="page-8-0"></span>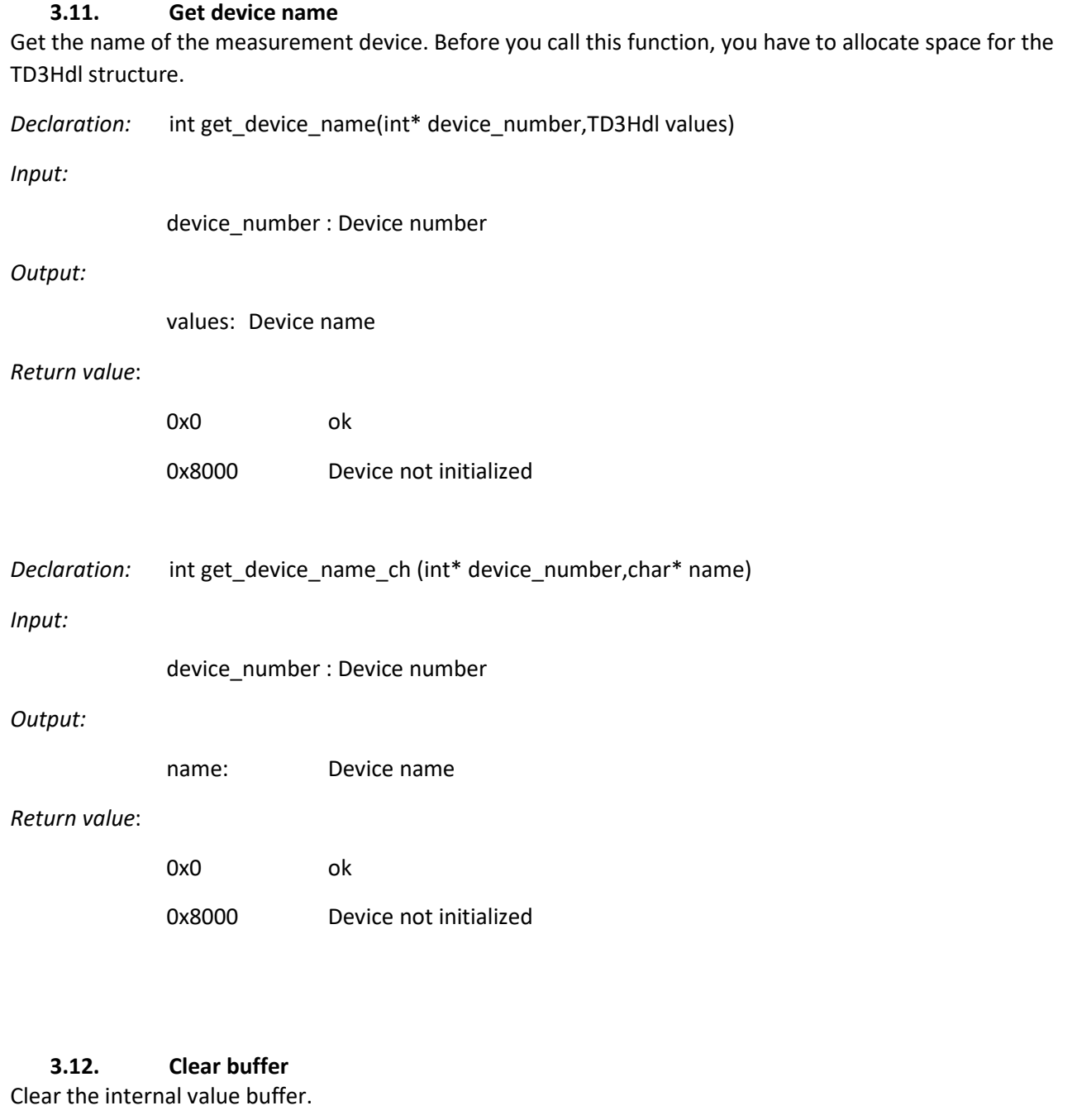

<span id="page-8-1"></span>*Declaration:* int clear\_buffer(int\* device\_number)

*Input:*

device\_number : Device number

*Return value*:

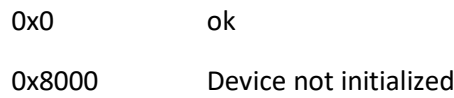

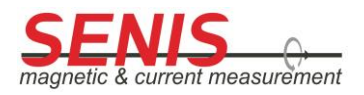

# **3.13. set Trigger**

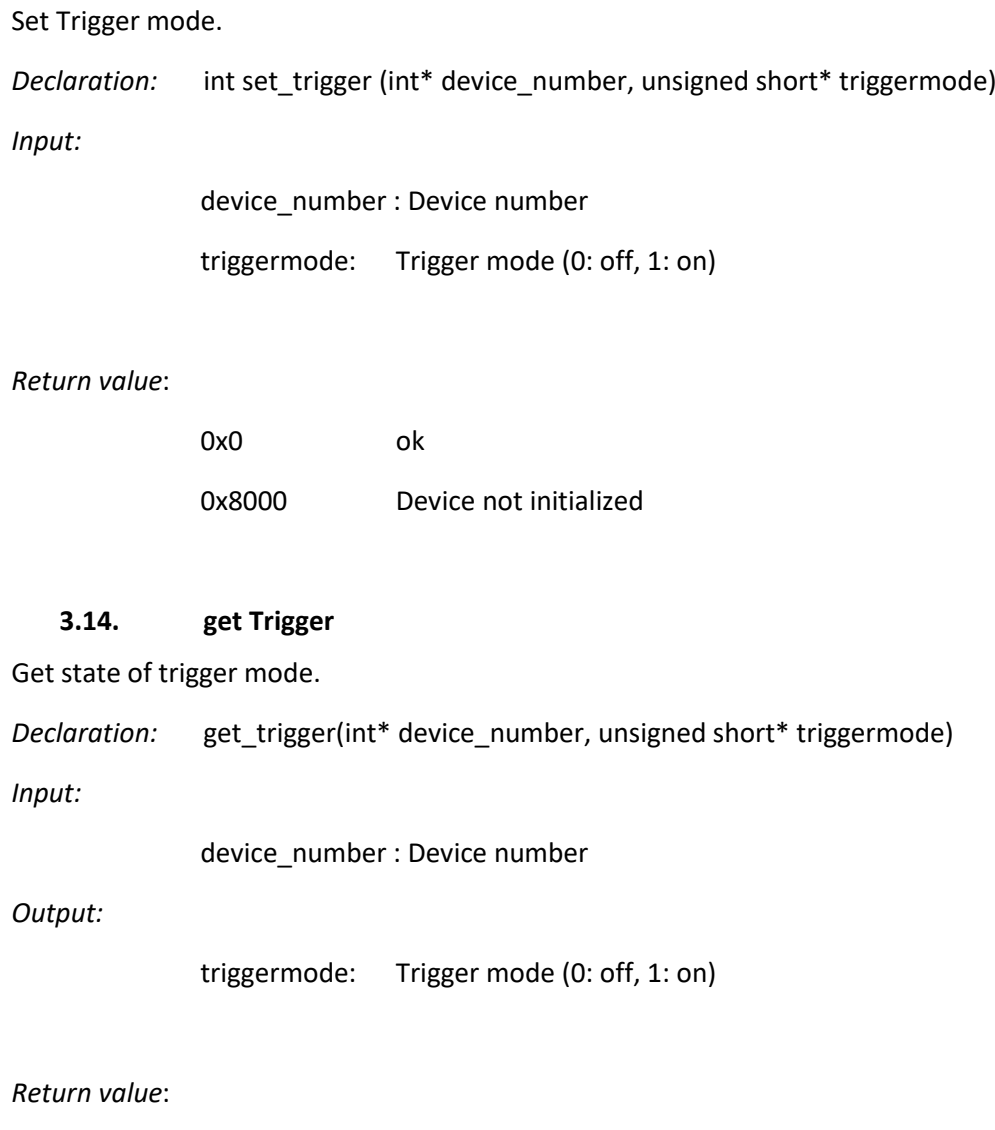

<span id="page-9-0"></span>0x0 ok 0x8000 Device not initialized

# <span id="page-9-1"></span>**4. Trigger mode**

If the trigger mode is activated, all measured values must first be read out in the internal buffer of the driver. This is done by repeatedly calling the Get-values function. Thereafter, measured values can be stored in the buffer by means of a trigger pulse. The measured values can then be read out using the get-values function. If no new measured values are contained in the buffer, the function returns 0x1 as the return value.